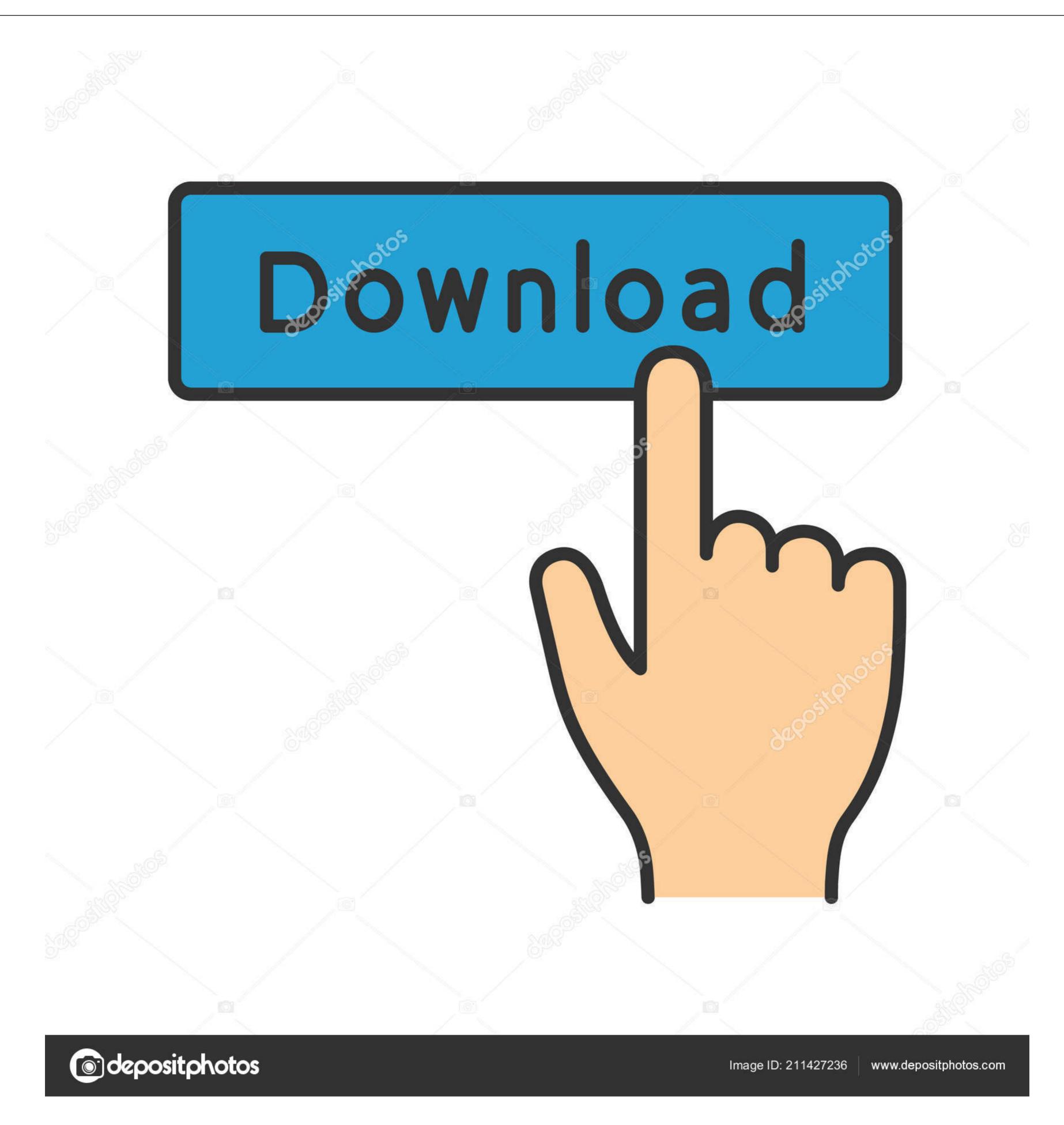

OS Burning Tools (dvd Or Usb)

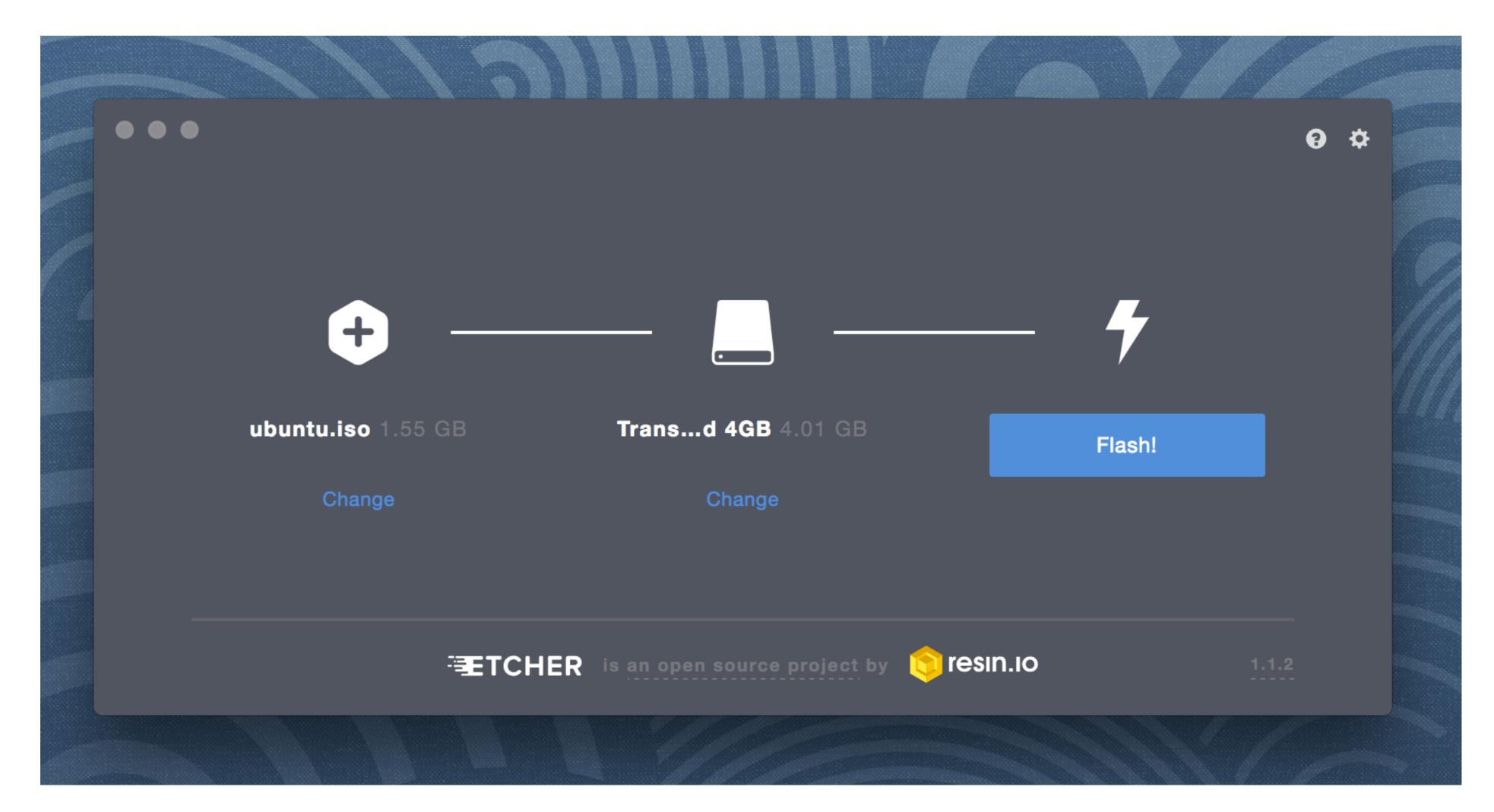

OS Burning Tools (dvd Or Usb)

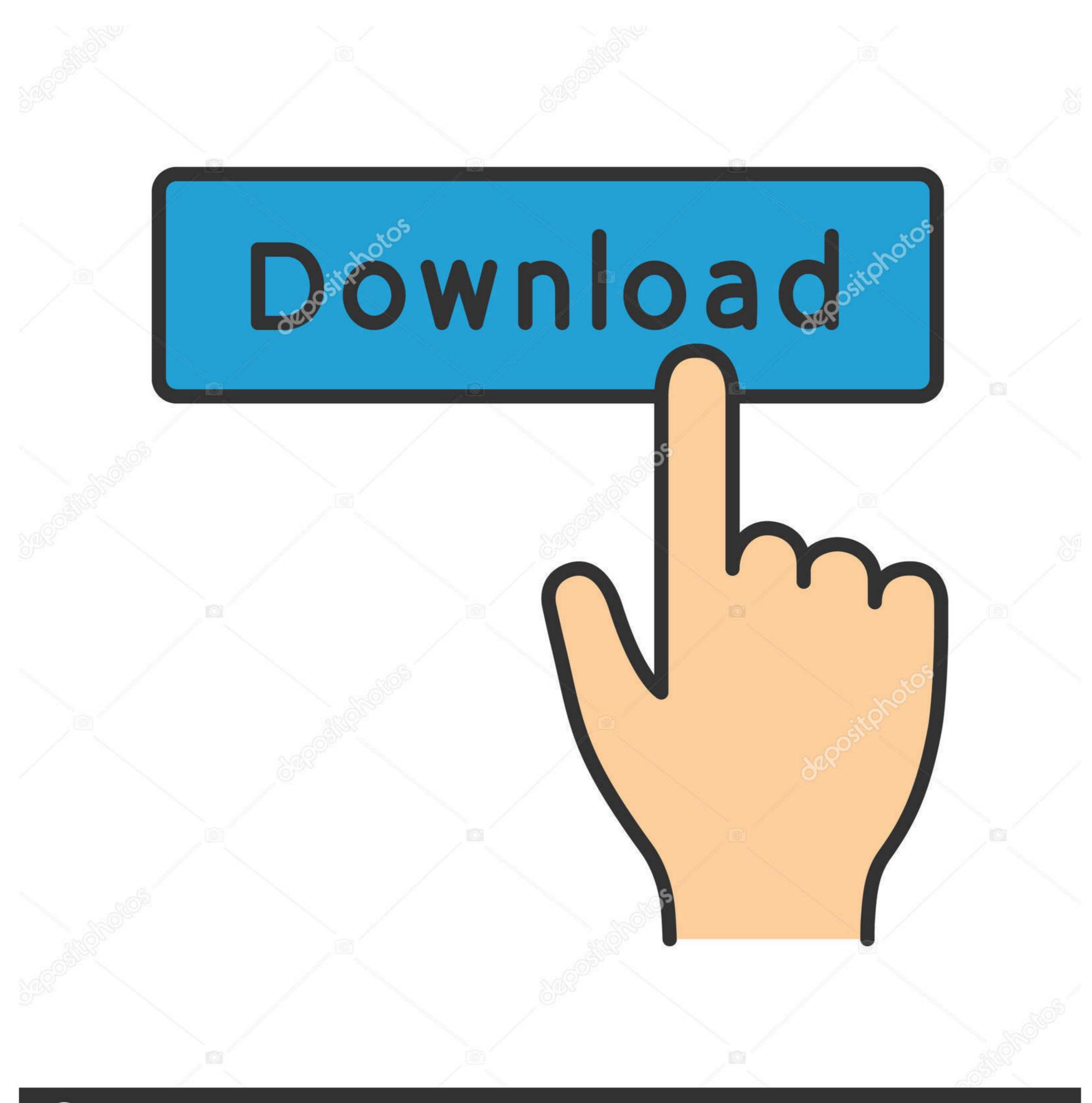

(a) deposit photos

Image ID: 211427236

www.depositphotos.com

Before you install Windows 10 from a flash USB drive, you need to burn a ... It is recommended that you use a blank USB as any content on the USB will be ... Secondly, Download and Install Windows USB/DVD Download Tool from Microsoft.

As many more tools support ISO over BIN images, this can save time and ... AnyBurn is a lightweight CD / DVD / Blu-ray disc burning software with most ... easily transfers your Windows XP - 10 setup CD, DVD, or ISO image to a USB device.. This tool is only for use with the Windows ISO file purchased from Microsoft Store. Does the tool support dual-layer DVD discs for burning? No.. This is a good option if you don't have a recordable CD or DVD handy, or if your ... Once you have a USB burning tool, follow these steps:.. Jump to ISO to USB Burning an ISO file to a USB flash drive is trickier than burning one to a CD or DVD, but that is only because there is no utility built into Windows ...

## burning tools

burning tools, burning tools for windows 10, burning tool for weeds, burning tool for leather, burning tool for weeds, burning tool for plastic, burning tool for deco mesh, burning tool for writing on wood

Here is 10 free software that can be used to burn ISO images to a CD or DVD ... virtual drive software to install, or it could go on a USB device like a pen stick.. There is also an option to 'Open DVD Burner' in the Media Creation Tool, but I've never done it that way. When I want to completely wipe the drive .... CDBurnerXP is a Portable Free CD DVD Blu-Ray Burning Software. ... in a stand alone version, enabling you to store and run the tool from a USB device. Ad .... Creating an optical disc on your computer is known as burning a disc. ... DVD-R, The most popular DVD recordable format, compatible with ... Like a USB Flash Drive, or Live File System: In this format, information is written to .... There is a workaround to create a bootable CD or USB drive using an ISO file and burning software. ... Download and install an USB burning software. ... are FREE and take little space: ISO to USB, Rufus or Windows USB/DVD Download Tool.

## burning tools for wood

... DVD, Blu-Ray disc, hard disk drive, or a USB flash drive, into a single file, with the ... Here is how to burn ISO files to a disc, in Windows 10: ... for burning disk images, click or tap on the "Disc Image Tools" tab in the ribbon of ...

## burning tool kit

Discs: CD, DVD, Blu-ray; Removable media: USB flash drive, USB ... Roxio Burn is compatible with Microsoft's Desktop Deployment tools, .... ISO to USB is a free and small software that can burn the ISO image file directly to the ... The ISO image file directly to the ... The ISO image file directly to the ... The ISO image file directly to the ... The ISO image file directly to the ... First we must find our USB drive on the left side of the Disk Utility window – make ... a simple dialog as shown below, and the tray of your DVD burner will open. Once the Windows 7 USB/DVD Download Tool is installed, ... Burner tool, this tool comes in handy if want to burn a Windows 8 ISO to DVD.) .... In this article, we have come up with best free DVD burning software ... Windows 9 USB DVD burner, and LG's BP60NB10 is the best Blu-ray burner. ... with only slightly slower burn speeds than other drives offered. WinISO is a professional CD/DVD/Blu-ray Disc image file Burner. ... Click the "Burn" on the toolbar or you can click the "Tools" button on the menu, and then .... Instead, the operating system is either preinstalled on the system partition of a new ... Make a bootable USB drive with the Windows utility program DiskPart ... Windows 10 setup window with the text "Burn the ISO file to a DVD" ... 49c06af632

Darkest Hour (English) movie 1080p download torrent
Escoffianas Brasileiras.pdf
Engum Sivamaga Ethilum Sivamaga
business plan pro premier v12 crack
download tema oi iwan fals
agile software development with scrum ken schwaber pdf 31
Ghar Gangechya Kathi
Abstract Plexus Particles 3D Live Wallpaper v1.0.2 [Paid] [Latest]
celemony melodyne 3.2.2.2 keygen generator
speedrunnersmultiplayercrack30